<span id="page-0-4"></span><span id="page-0-3"></span>

<span id="page-0-5"></span>Ausgabe 23.07.2023

# Norm RCN-225 **DCC-Protokoll Konfigurationsvariablen**

**Rail**Community

RailCommunity – Verband der Hersteller Digitaler Modellbahnprodukte e.V.

# **Inhalt**

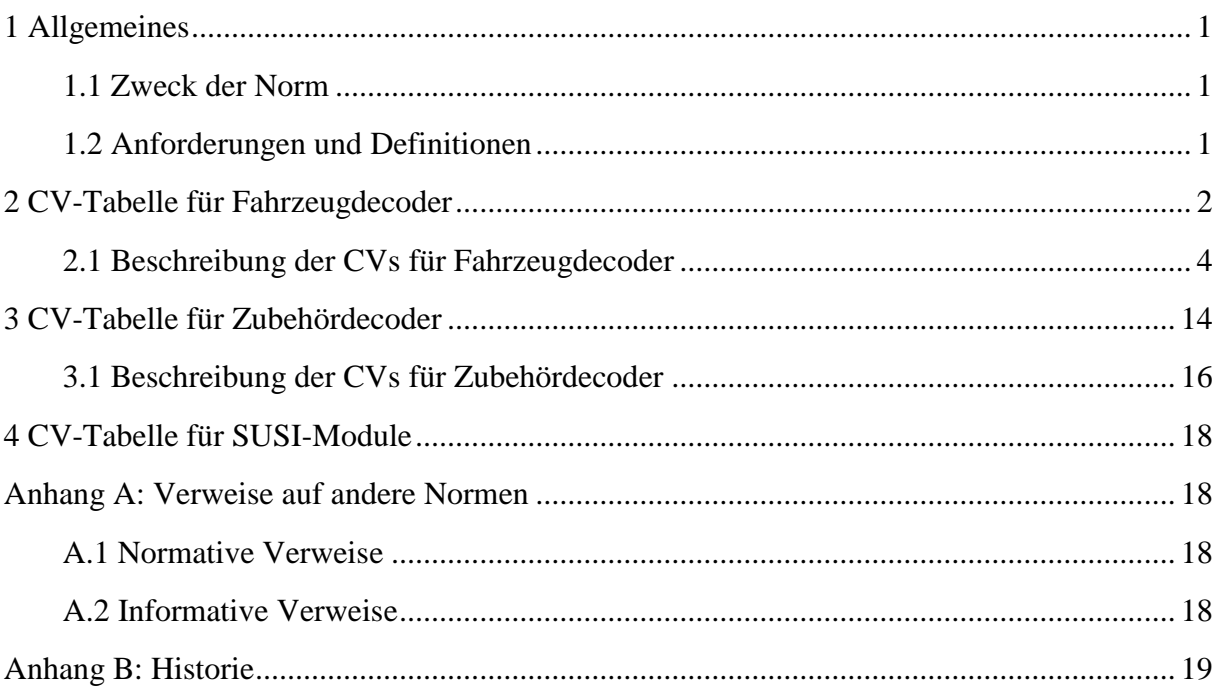

# <span id="page-0-0"></span>**1 Allgemeines**

### <span id="page-0-1"></span>**1.1 Zweck der Norm**

Diese Norm definiert die Belegung und Nutzung der Konfigurationsvariablen (CVs) in Decodern. CVs ermöglichen es, einen Decoder an jedes Fahrzeug bzw. an andere mobile oder stationäre Objekte anzupassen. Wenn nicht anders spezifiziert, müssen CV dauerhaft gespeichert bleiben und dürfen sich nicht verändern, auch wenn die Stromversorgung für eine längere Zeit abgeschaltet ist.

### <span id="page-0-2"></span>**1.2 Anforderungen und Definitionen**

Um diese Norm zu erfüllen, müssen nachfolgende Bedingungen eingehalten werden.

Unterstützte CVs müssen in der hier vorgegebenen Version genutzt werden. Dabei gilt:

- Pflicht-CVs (M = Mandatory) müssen von jedem Decoder unterstützt werden.
- Empfohlene CVs (R = Recommended) sollten von jedem Decoder unterstützt werden.
- Optionale CVs können von Decodern unterstützt werden,
- Wert unveränderbar: Diese CV wird durch den Hersteller gesetzt und ist nicht veränderbar. Siehe [\[RCN-226\]](#page-17-4) zu Schreibbefehlen auf diese CVs.
- Bereich: Es sind vorgegebene Wertebereiche einzuhalten.

1

- Bitweise: Diese CV setzt sich aus bis zu 8 einzelnen Bitwerten zusammen.
- Reserviert: Diese CVs sind für künftige Erweiterungen der Norm reserviert.
- Dynamisch: Diese CVs können vom Decoder unaufgefordert geändert werden.
- Herstellerspezifisch: Diese CVs können vom Hersteller fei belegt werden.
- Anwenderspezifisch: Diese CVs können vom Anwender beliebig belegt werden.

In der Spalte "Bereich" – genauer "Wertebereich festgelegt" – ist entweder der zulässige Wertebereich (im DCC-Betrieb) angegeben oder mit einem "Ja" gekennzeichnet, dass es eine einheitliche Festlegung der Werte dieser CV gibt, die einzuhalten ist.

## <span id="page-1-0"></span>**2 CV-Tabelle für Fahrzeugdecoder**

| CV Nr.         | <b>CV Verwendung</b>                                           | Typ                      | Bereich | Kommentar                                                    |
|----------------|----------------------------------------------------------------|--------------------------|---------|--------------------------------------------------------------|
| 1              | <b>Basis-Adresse</b>                                           | M                        | Ja      | Standardwert 3                                               |
| $\overline{2}$ | Minimale Geschwindigkeit                                       | M                        |         |                                                              |
| 3              | <b>Faktor Beschleunigung</b>                                   | M                        |         |                                                              |
| $\overline{4}$ | <b>Faktor Bremsen</b>                                          | M                        |         |                                                              |
| 5              | Maximale Geschwindigkeit                                       | M                        |         |                                                              |
| 6              | Mittlere Geschwindigkeit                                       | $\mathbf{O}$             |         |                                                              |
| $\overline{7}$ | Decoder Versionsnummer                                         | M                        |         | Wert unveränderbar <sup>1</sup> ;<br>vom Hersteller vergeben |
| 8              | Herstellerkennung                                              | M                        | Ja      | Wert unveränderbar <sup>1</sup> ;<br>durch NMRA vorgegeben   |
| 9              | Periode Pulsweite                                              | $\overline{O}$           |         |                                                              |
| 10             | Herstellerspezifisches CV                                      | $\Omega$                 |         |                                                              |
| 11             | Maximalzeit ohne Datenempfang                                  | $\mathbf R$              |         |                                                              |
| 12             | Zulässige Betriebsarten                                        | $\mathbf{O}$             | Ja      | <b>Bitweise</b>                                              |
| 13             | <b>Funktionsstatus Alternative</b><br><b>Betriebsart F1-F8</b> | $\Omega$                 | Ja      | <b>Bitweise</b>                                              |
| 14             | <b>Funktionsstatus Alternative</b><br>Betriebsart F0 + F9-F12  | $\Omega$                 | Ja      | <b>Bitweise</b>                                              |
| $15 - 16$      | Decoder Sperre                                                 | $\mathbf{O}$             | Ja      |                                                              |
| $17 - 18$      | <b>Erweiterte Adresse</b>                                      | M                        | Ja      | Standardwert 1000                                            |
| 19             | Adresse für Mehrfachtraktion                                   | $\mathbf R$              | Ja      |                                                              |
| 20             | Reserviert für lange<br>Mehrfachtraktionsadresse.              | $\overline{\phantom{0}}$ |         | <b>Reserviert NMRA</b>                                       |
| 21             | Funktionssteuerung in einer<br>Mehrfachtraktion F1-F8          | $\mathbf{O}$             | Ja      | <b>Bitweise</b>                                              |

<sup>&</sup>lt;sup>1</sup> Schreibbefehle auf diese CV lösen Sonderfunktionen entsprechend [\[RCN-226\]](#page-17-4) aus

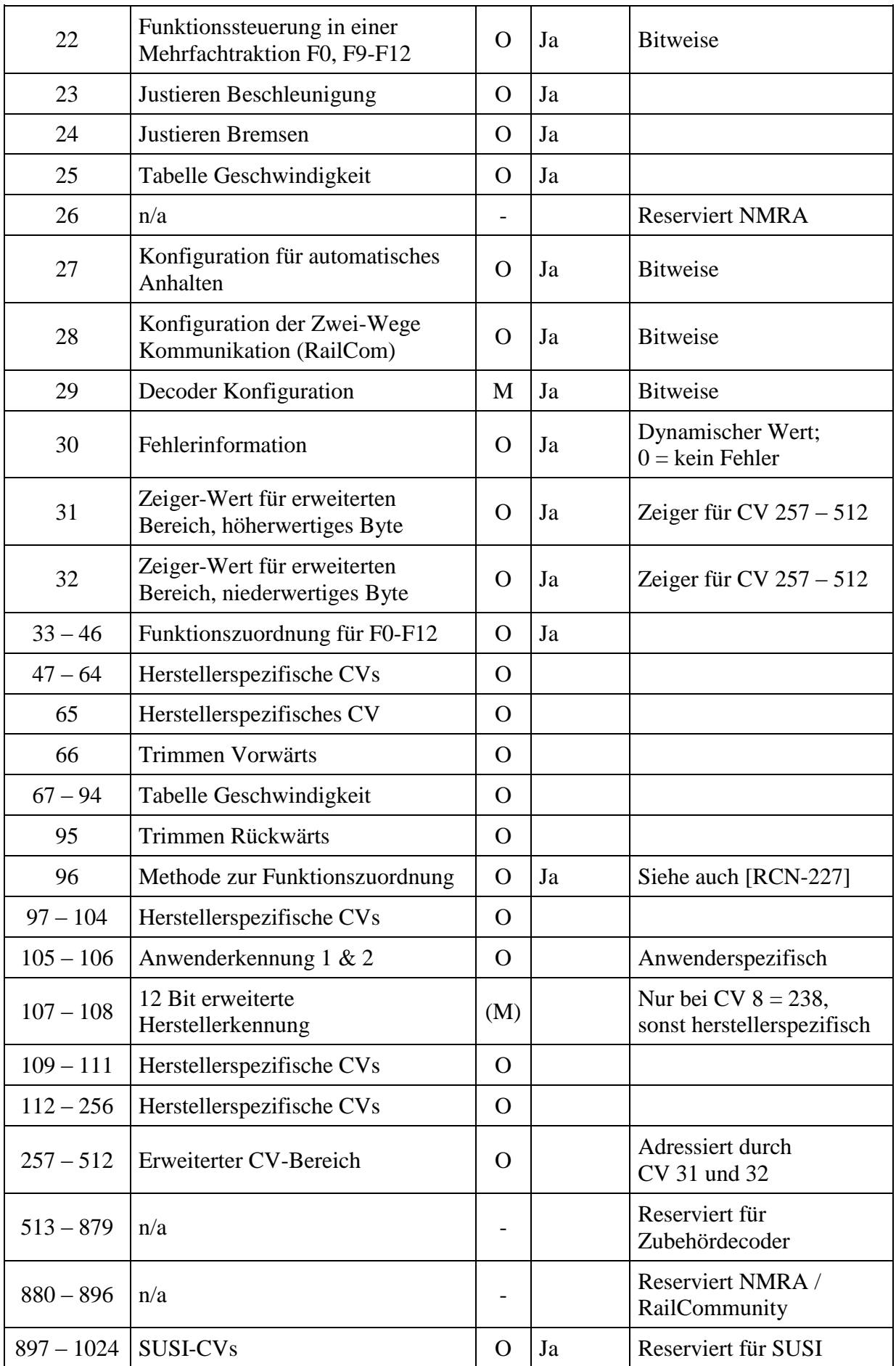

RailCommunity Verband der Hersteller Digitaler Modellbahnprodukte e.V. Seite 3 von 19

### <span id="page-3-0"></span>**2.1 Beschreibung der CVs für Fahrzeugdecoder**

#### CV1 Basis-Adresse

Bits 0-6 enthalten die DCC Adresse mit einem Wert von 1 bis einschließlich 127. Bit 7 muss den Wert 0 haben. Für die Verwendung anderer Protokolle als DCC sind beliebige Werte zulässig. Wenn der Wert der CV 1 = 0 oder > 127 und CV 29 Bit 5 = 0 ist, dann ist das DCC-Protokoll gesperrt. Diese Konfiguration ist ohne Einfluss auf die Fähigkeit des Decoders auf Befehle zur Programmierung zu reagieren. Der Standardwert ist 3, wenn der Decoder nicht für ein spezielles Fahrzeug vorprogrammiert ist.

#### CV 2 Minimale Geschwindigkeit

Die minimale Geschwindigkeit wird benutzt, um die Geschwindigkeit in Fahrstufe 1 zu definieren, bei der Motor sich zu drehen beginnt. Wenn die Anfahrspannung Null Volt ist, dann soll keine Spannung am Motor liegen. Wenn der Wert 255 ist, dann liegt die volle Gleichspannung am Motor.

#### CV 3 Faktor Beschleunigung

CV 3 bestimmt den Faktor der Beschleunigung. Die Formel für die Beschleunigung soll gleich sein dem Inhalt von (CV 3 \* 0.896) / (Anzahl der Fahrstufen). Z.B.: Der Inhalt von CV 2 beträgt 2. Die Beschleunigung ist dann 0.064 Sek / Fahrstufe bei einem Decoder mit 28 Fahrstufen. Ist der Wert von CV 3 Null, dann ist keine programmierte Beschleunigung vorhanden.

Ein Decoder kann aber auch für andere Formeln konfiguriert werden.

#### CV 4 Faktor Bremsen

CV 4 bestimmt den Faktor für das Bremsen in der gleichen Weise wie bei CV 3 beschrieben.

#### CV 5 Maximale Geschwindigkeit

CV 5 bestimmt die maximale Motorspannung die bei der höchsten Fahrstufe anliegt als Anteil der gleichgerichteten Spannung. Wenn der Wert 255 beträgt, dann wird bei der höchsten Fahrstufe die volle Gleichspannung zugeführt. Beträgt der Wert 0 oder 1, dann ist die maximale Geschwindigkeit bei der Kalkulation der Tabelle für die Geschwindigkeit nicht genutzt.

#### CV 6 Mittlere Geschwindigkeit

CV 6 bestimmt die Motorspannung bei der Hälfte der Fahrstufen als Anteil der der gleichgerichteten Spannung. CV 6 wird benutzt, um eine einfache Geschwindigkeitskurve zu erzeugen. Beträgt der Wert 0 oder 1, dann wird CV 6 bei der Berechnung der Tabelle für die Geschwindigkeit nicht genutzt.

#### CV 7 Hersteller Versionsnummer

Zeigt die vom Hersteller festgelegte Version des Decoders und ist und ihr Wert ist nicht veränderbar. Schreibbefehle auf CV 7 können – wie in [\[RCN-226\]](#page-17-4) beschrieben – auch speziell zum Konfigurieren adressloser Geräte genutzt werden.

#### CV 8 Herstellerkennung

Muss die Herstellerkennung enthalten, die von der NMRA dem Hersteller des Decoders zugewiesen wurde. Die gegenwärtig zugewiesenen Herstellerkennungen sind [S-9.2.2 [Anhang](#page-17-6) [A\]](#page-17-6) zu entnehmen. Der Wert in CV 8 ist nicht veränderbar.

Da der Wertebereich dieser Variable begrenzt ist und jedes Jahr neue Hersteller hinzukommen, ist eine Erweiterung vorgesehen. Hat CV 8 den Wert 238 = 0xEE, steht in den CVs 107 und 108 eine erweiterte 12-Bit Herstellerkennung.

Schreibbefehle auf CV 8 können auch – wie in [\[RCN-226\]](#page-17-4) beschrieben – speziell zum Rücksetzen des Decoders genutzt werden.

#### CV 9 Periode Pulsweite

Der Wert in CV 9 bestimmt die Periode der Pulsweiten-Modulation am Ausgang des Decoders.

#### CV 10 Hersteller spezifisches CV

War bei der NMRA die Gegen-EMK Begrenzung, wobei ein Wert von 1 bis einschließlich 128 festlegt, bei welcher Fahrstufe die Kontrolle der Gegen-EMK d.h. der Regelung der Geschwindigkeit abgeschaltet wird.

Aufgrund unterschiedlicher Verwendung freigegeben und darf vom Decoderhersteller frei belegt werden.

#### CV 11 Maximalzeit ohne Datenempfang

Definiert die maximale Zeitperiode für die auch ohne Datenempfang die digitale Betriebsart aufrechterhalten bleibt. Ein Wert 0 bedeutet keine Maximalzeit, andere Werte definieren die Maximalzeit wobei Zeiten bis mindestens 20 Sekunden einstellbar sein müssen. Entsprechend [\[RCN-211\]](#page-17-7) Abschnitt 5 darf die Maximalzeit – dort als Beharrungszeit bezeichnet – nicht weniger als 30 ms betragen.

#### CV 12 Zulässige Betriebsarten

Diese CV definiert, in welchen Betriebsarten der Decoder arbeiten darf.

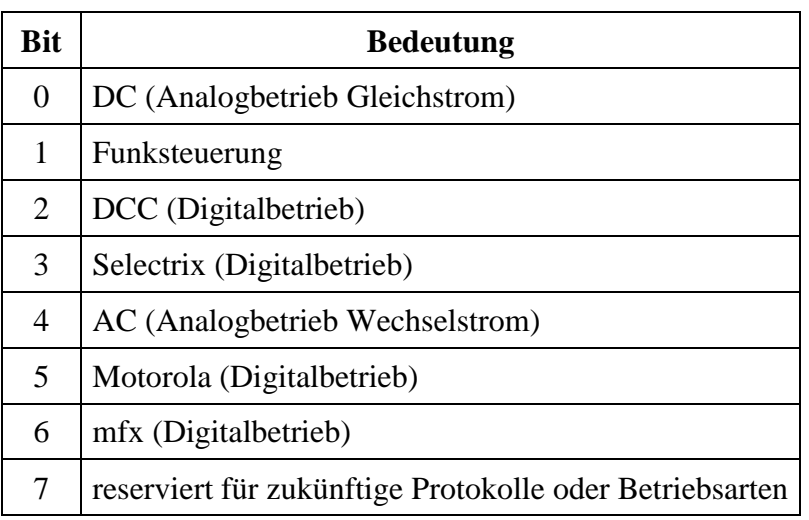

Für alle Bits gilt  $0 =$  Betriebsart gesperrt,  $1 =$  Betriebsart freigegeben. Eine Priorisierung wird damit aber nicht festgelegt. Wie der Wechsel zwischen den Betriebsarten erfolgt ist in [\[RCN-200\]](#page-17-8) festgelegt.

Diese Konfiguration ist ohne Einfluss auf die Fähigkeit des Decoders auf Befehle zur Programmierung zu reagieren.

RailCommunity Verband der Hersteller Digitaler Modellbahnprodukte e.V. Seite 5 von 19 Der Decoder darf nur dann in einen Analogbetrieb wechseln, wenn dieser freigegeben ist und keine der unterstützten digitalen Betriebsarten erkannt wird. Dabei ist es unerheblich, ob die digitale Betriebsart freigegeben ist. Zudem muss für den Analogbetrieb auch Bit 2 in CV 29 gesetzt sein. Ist keine der erkannten digitalen Betriebsarten freigegeben oder wird keine digitale Betriebsart erkannt und die entsprechende analoge Betriebsart ist gesperrt, so hat der Decoder alle Ausgänge abzuschalten.

#### CV 13 Funktionsstatus Alternative Betriebsart F1-F8

Definiert den Status für die Funktionen F1 bis F8, wenn der Decoder in einer Betriebsart arbeitet, in der die entsprechenden Funktionen nicht gesteuert werden können. Wenn eine Funktion gesteuert werden kann, wird das entsprechende Bit ignoriert. Der Wert 0 eines Bits zeigt, dass die Funktion im Analogbetrieb ausgeschaltet ist, der Wert 1 bedeutet, dass die Funktion im Analogbetrieb eingeschaltet ist. Bit 0 steuert F1, Bit 7 steuert F8.

#### CV 14 Funktionsstatus Alternative Betriebsart F0, F9-F12

Definiert den Status für die Funktionen F0 + F9-F12, wenn der Decoder in einer Betriebsart arbeitet, in der die entsprechenden Funktionen nicht gesteuert werden können. Wenn eine Funktion gesteuert werden kann, wird das entsprechende Bit ignoriert. Der Wert 0 eines Bits zeigt, dass die Funktion im Analogbetrieb ausgeschaltet ist, der Wert 1 bedeutet, dass die Funktion im Analogbetrieb eingeschaltet ist. Bit 0 steuert F0 in Fahrtrichtung vorwärts, Bit 1 steuert F0 in Fahrtrichtung rückwärts, Bit 2 steuert F9, Bit 5 steuert F12.

#### CV 15 – CV 16 Decoder Sperre

Die Decoder Sperre wird bei mehreren Decodern in einem Fahrzeug genutzt, um CVs in nur einem der Decoder mit der gleichen Basis-Adresse (CV 1) oder erweiterten Adresse (CV 17 und CV 18) zu ändern. Dazu ist im jedem Decoder CV 16 auf eine unterschiedliche Nummer zu programmieren, bevor die Decoder in das Fahrzeug eingebaut werden. Um den Wert einer CV in einem der installierten Decoder zu ändern oder zu lesen, programmiert man die entsprechende Nummer in CV 15 und programmiert dann die CVs des ausgewählten Decoders. Die Decoder vergleichen die Werte in CV 15 und CV 16 und wenn beide Werte gleich sind, werden die Zugriffe auf CVs freigegeben. Wenn der Vergleich fehlt schlägt, ist kein Zugriff auf die CVs dieses Decoders möglich. Die Sperre ist unabhängig davon, ob im Programmiermodus oder im Betriebsmodus auf die CVs zugegriffen wird.

Unabhängig von den Werten in den CVs 15 und 16 ist es aber immer möglich, CV 15 zu schreiben. Nur ein freigegebener Decoder kann durch Schreiben des Wertes 8 in CV 8 zurückgesetzt. Dabei kann auch CV 16 zurückgesetzt werden.

Es wird folgende Verwendung der Werte in CV 16 empfohlen: 1 für Motor-Decoder, 2 für Geräusch-Decoder, 3 oder höher für andere Arten von Decodern, 0 sollte bei Fahrzeugen mit mehreren Decodern nicht verwendet werden, damit CV 15 = 0 alle Decoder sperren kann.

Die Werte 240 bis 255 sind als Befehle für besondere Aktionen reserviert. Diese Werte sind für CV 16 unzulässig. Werden sie in CV 15 geschrieben, werden sie dort nicht gespeichert sondern lösen nur eine definierte Aktion aus. Es sind bisher folgende zwei Werte definiert:

CV 15 = 255: Der Decoder kopiert den Wert aus CV 16 in CV 15, d.h. alle Decoder werden entsperrt. Damit können z.B. alle Decoder auf die gleiche Adresse umprogrammiert werden. Es ist auch möglich einen einzelnen Decoder mit unbekanntem Wert in CV 16 freizuschalten. Des Weiteren kann ein Programmiergerät durch Abfrage der Werte 1 bis 239 mittels einzelner Byte Überprüfen Befehle entsprechend [\[RCN-214\]](#page-17-9) zu ermitteln, welche Werte im CV 16 der einzelnen Decoder steht, d.h. eine Liste der vorhandenen Decoder erstellen.

### CV 17 – CV 18 Erweiterte Adresse

CV 17 und CV 18 enthalten die erweiterte Adresse des Decoders. Sie wird verwendet wenn in CV 29 Bit 5 gesetzt ist. definiert ist. CV 17 enthält in den Bits 0 bis 5 die 6 höherwertigen Bits der 14 Bit langen Adresse, die Bits 6 und 7 sind immer gesetzt. Damit liegt der Wert immer im Bereich von **1100-0000** bis **1110-0111** (192 bis 231). CV 18 enthält die niederwertigen Bits der Adresse und kann den Wert 0 bis 255 einnehmen. Die Adresse 0 (CV  $17 = 192$  und CV  $18 = 0$ ) ist unzulässig.

Der Standardwert ist 1000 (CV 17 = 195 = **1100-0011**, CV 18 = 232 = **1110-1000**), wenn der Decoder nicht für ein spezielles Fahrzeug vorprogrammiert ist.

#### CV 19 Adresse für Mehrfachtraktion

CV 19 enthält in den Bits 0 bis 6 eine sieben Bit lange Adresse zur Steuerung einer Mehrfachtraktion. Steht in den Bits 0-6 der Wert 0 (**000-0000**), das Fahrzeug nicht Teil einer Mehrfachtraktion.

Bit 7 bestimmt die relative Richtung innerhalb der Mehrfachtraktion. Beim Wert 0 stimmt die fahrzeugbezogene Fahrtrichtung mit der der Mehrfachtraktion überein. Beim Wert 1 ist die fahrzeugbezogene Fahrtrichtung entgegengesetzt der der Mehrfachtraktion.

#### CV 21 Funktionssteuerung in einer Mehrfachtraktion F1-F8

Definiert, ob die Funktionen F1-F8 über die Adresse der Mehrfachtraktion in CV 19 gesteuert werden. Für jedes Bit bedeutet der Wert 1, dass die entsprechende Funktion über die Adresse der Mehrfachtraktion angesprochen wird. Ein Wert 0 zeigt an, dass die Funktion nur über die Adresse des jeweiligen Fahrzeugs in CV 1 bzw. CV 17 und 18 angesprochen wird. Bit 0 entspricht F1, Bit 7 entspricht F8.

#### CV 22 Funktionssteuerung in einer Mehrfachtraktion F0 + F9-F12

Definiert, ob die Funktionen F0 + F9-F12 über die Adresse der Mehrfachtraktion in CV 19 gesteuert werden. Für jedes Bit bedeutet der Wert 1, dass die entsprechende Funktion über die Adresse der Mehrfachtraktion angesprochen wird. Ein Wert 0 zeigt an, dass die Funktion nur über die Adresse des jeweiligen Fahrzeugs in CV 1 bzw. CV 17 und 18 angesprochen wird. Bit 0 entspricht F0 in Fahrtrichtung vorwärts, Bit 1 entspricht F0 in Fahrtrichtung rückwärts, Bit 2 entspricht F9, Bit 5 entspricht F12.

#### CV 23 Justieren Beschleunigen

CV 23 enthält einen zusätzlichen Faktor zum Beschleunigen, der nach der Formel (Inhalt von CV 23 \* 0.896) / (Anzahl der gewählten Fahrstufen) zum Wert in CV 3 addiert oder subtrahiert wird. Der Wert ist sieben Bits lang (Bit 0-6), wobei Bit 7 als Vorzeichen genutzt wird (0 = positiv, 1 = negativ). Im Falle eines Überlaufes soll die maximale Beschleunigung benutzt werden. Im Fall eines Unterlaufes wird keine Beschleunigung benutzt. Diese CV dient dazu, um verschiedene Zuglängen, Zuglasten zu simulieren. Oft wird dies bei der Mehrfachtraktion von Fahrzeugen genutzt. Dieses CV ist auch mit dem speziellen Konfigurationsvariablen Zugriffsbefehl – Kurze Form (siehe [\[RCN-214\]](#page-17-9)) veränderbar.

#### CV 24 Justieren Bremsen

CV 24 enthält einen zusätzlichen Faktor zum Bremsen, der nach der Formel (Inhalt von CV 24 \* 0.896) / (Anzahl der gewählten Fahrstufen) zum Wert in CV 4 addiert oder

RailCommunity Verband der Hersteller Digitaler Modellbahnprodukte e.V. Seite 7 von 19

subtrahiert wird. Der Wert ist sieben Bits lang (Bit 0-6), wobei Bit 7 als Vorzeichen genutzt wird (0 = positiv, 1 = negativ). Im Falle eines Überlaufes soll das maximale Bremsen benutzt werden. Im Fall eines Unterlaufes wird kein Bremsen benutzt. Diese CV dient dazu, um verschiedene Zuglängen, Zuglasten zu simulieren. Oft wird dies bei der Mehrfachtraktion von Fahrzeugen genutzt. Dieses CV ist auch mit dem speziellen Konfigurationsvariablen Zugriffsbefehl – Kurze Form (siehe [\[RCN-214\]](#page-17-9)) veränderbar.

#### CV 25 Geschwindigkeitstabellen, Mittlere Geschwindigkeit

Ein Wert von 2 bis einschließlich 127 wird genutzt, um 1 bis 126 vom Hersteller vorgegebene Tabellen für die Geschwindigkeit zu aktivieren. Der Wert 2 = **0000-0010** führt zu einer linearen Kurve.

Ein Wert von 128 bis einschließlich 154 definiert bezogen auf 28 Fahrstufen die Fahrstufe, bei der die standardmäßige oder in CV 6 festgelegte mittlere Geschwindigkeit angenommen wird. Bei 14 Fahrstufen teilt der Decoder diesen Wert durch zwei, bei 128 Fahrstufen ist der Wert entsprechend umzurechnen.

Bei Werten von 0 und 1 sowie über 154 hat diese CV keinen Einfluss auf die effektive Geschwindigkeitstabelle. Bei gesetztem Bit 4 in CV 29 ist diese CV unwirksam.

CV 27 Konfiguration für automatisches Anhalten

CV 27 konfiguriert die Aktionen, bei denen der Decoder das Fahrzeug automatisch anhält.

- Bit 0 = Freigabe von Halt bei einem asymmetrischen DCC-Signal, positiv an der rechten Schiene.
- Bit  $1 =$  Freigabe von Halt bei einem asymmetrischen DCC-Signal, positiv an der linken Schiene.
- Bit 2 = Freigabe von Halt bei einem durch Austastlücken in den Synchronbits codierten Haltsignal (HLU).
- Bit 3 = Reserviert für künftige Nutzung
- Bit 4 = Freigabe von Halt bei Erkennen einer Gleichspannung, die einem Fahren in der entgegengesetzten Richtung entspricht.
- Bit 5 = Freigabe von Halt bei Erkennen einer Gleichspannung, die einem Fahren in der gleichen Richtung entspricht

Bit 6-7 = Reserviert für künftige Nutzung

Dabei bedeutet Bit =  $0 =$  gesperrt und Bit = 1 freigegeben

Anmerkung: Falls der Decoder eine dieser Eigenschaften nicht unterstützt, so darf der Decoder nicht zulassen das entsprechende Bit zu setzen.

CV 28 Konfiguration der Zwei-Wege Kommunikation (RailCom)

- $Bit 0 = Freigabe Kanal 1$
- Bit  $1 =$  Freigabe Kanal 2 Daten und Acknowledge
- Bit  $2 =$  Freigabe Kanal 1 automatisch abschalten
- Bit 3 = Reserviert für künftige Nutzung
- Bit  $4 =$  Freigabe Programmieradresse 0003 (lange Adresse 3)

**RailCommunity** Verband der Hersteller Digitaler Modellbahnprodukte e.V. Seite 8 von 19

- Bit 5 = Reserviert für künftige Nutzung
- Bit 6 = Freigabe Hochstrom-RailCom

Bit 7 = Freigabe automatische Anmeldung (RCN-218 oder RailComPlus®)

Dabei bedeutet Bit =  $0 =$  gesperrt und Bit = 1 freigegeben

Anmerkung: Falls der Decoder eine dieser Eigenschaften nicht unterstützt, so darf der Decoder nicht zulassen das entsprechende Bit zu setzen.

#### CV 29 Decoder Konfiguration

- Bit  $0 =$  Richtung des Fahrzeugs:  $0 =$  normal,  $1 =$  inverse Fahrtrichtung. Dieses Bit steuert die Richtung des Fahrzeugs relativ zu dem Richtungsbit in den Fahrbefehlen bzw. der Vorgabe durch eine angelegte Analogspannung. Auf die Richtung bezogene Funktionen wie Beleuchtung der Stirnlampen (F0) werden ebenfalls gemäß der Fahrtrichtung des Fahrzeugs umgekehrt.
- Bit  $1 =$  Übertragung der Lichtfunktion F0:  $0 = F0$  wird in Bit 4 des Basis-Geschwindigkeitsbefehl übertragen (14 Fahrstufenmodus),  $1 = F0$  wird in Bit 4 des Funktionsbefehls F0-F4 übertragen. Das Bit 4 im Basis-Geschwindigkeitsbefehl wird als 5. Fahrstufenbit genutzt (28 Fahrstufenmodus).
- Bit  $2 =$  Freigabe Analogbetrieb:  $0 =$  Nur Digitalbetrieb,  $1 =$  auch analoger Betrieb möglich.
- Bit  $3 =$  Freigabe Zwei-Wege Kommunikation (RailCom):  $0 =$  gesperrt,  $1 =$  freigegeben
- Bit  $4 =$  Tabelle Geschwindigkeit:  $0 =$  Geschwindigkeit wird aus den CVs 2, 5 + 6 berechnet. 1 = Geschwindigkeit wird über Tabelle aus CV 67 – 94 berechnet. Es ist dem Hersteller freigestellt, ob auch bei gesetztem Bit 4 die CVs 2, 5 und 6 zum Skalieren der Tabelle in CVs 67-94 verwendet werden. Dieses muss aber in der Anleitung klar definiert werden.
- Bit 5 = Lokadresse: 0 = Basis-Adresse aus CV 1, 1 = Erweiterte Adresse aus CV 17 und CV 18. Es ist dem Hersteller freigestellt, ob dieses Bit beim Schreiben der kurzen

Adresse in CV 1 automatisch zurückgesetzt wird. Dieses muss aber in der Anleitung klar definiert werden.

- Bit  $6 =$  Reserviert für künftige Nutzung
- Bit 7 = Art der Ansteuerung: 0 = Ansteuerung über Befehle entsprechend RCN-212 (Fahrzeugdecoder), 1 = Ansteuerung über Befehle entsprechend RCN-213 (Zubehördecoder).

Anmerkung: Falls der Decoder eine dieser Eigenschaften nicht unterstützt, so darf der Decoder nicht zulassen das entsprechende Bit zu setzen.

#### CV 30 Fehlerinformation

Falls im Decoder eine Fehlersituation auftritt, soll dieses CV eine vom Hersteller definierte Fehlernummern enthalten. Der Wert 0 bedeutet, dass kein Fehler aufgetreten ist.

#### CV 31 – CV 32 Zeiger-Werte für erweiterten Bereich

Zur Erweiterung der nutzbaren CVs wurde der Bereich von CV257 – CV512 für eine

blockweise Adressierung eingerichtet. CV 31 und CV 32 sind die Zeiger auf den jeweiligen Block.

CV 31 enthält die höherwertigen Bits des Zeigers und darf einen Wert von 16 = **0001-0000** bis einschließlich 255 = **1111-1111** haben. Die Werte von 0 = **0000-0000** bis einschließlich 15 = **0000-1111** sind für eine zukünftige Nutzung reserviert (=  $4096$  Blöcke).

CV32 enthält die niederwertigen Bits des Zeigers und kann jeden Wert annehmen. Hiermit sind total 61.440 indizierte Seiten mit je 256 CVs frei nutzbar. Wird nur ein Block mit 256 Bytes benötigt, sind die CV-Werte dafür fest einzustellen und diese nur lesbar auszuführen.

Die mit CV 31 = 0 und CV 32 = 0 ausgewählte Seite entspricht den CVs 1 bis 256. Die mit CV 31 = 0 und CV 32 = 1 ausgewählte Seite entspricht einem nicht anderweitig erreichbaren Speicherbereich. Dieser Bereich entspricht bei Decodern ohne indizierten Zugriff über die CVs 31 und 32dem Bereich CVs 257 bis 512.

Die mit CV 31 = 0 und CV 32 = 2 ausgewählte Seite entspricht den CVs 513 bis 768. Die mit CV 31 = 0 und CV 32 = 3 ausgewählte Seite entspricht den CVs 769 bis 1024.

Die über CV31 = 0 und CV32 = 40 bis 43 adressierte Seiten dienen zur Funktionszuordnung gemäß [\[RCN-227\]](#page-17-5).

Die über CV31 = 0 und CV32 = 254 adressierte Seite ist zur Beschreibung der Funktionalitäten von Decodern vorgesehen. Dabei bedeutet ein Bit = 1, dass die entsprechende Funktionalität von dem Decoder unterstützt wird. Die Seite kann nur gelesen werden.

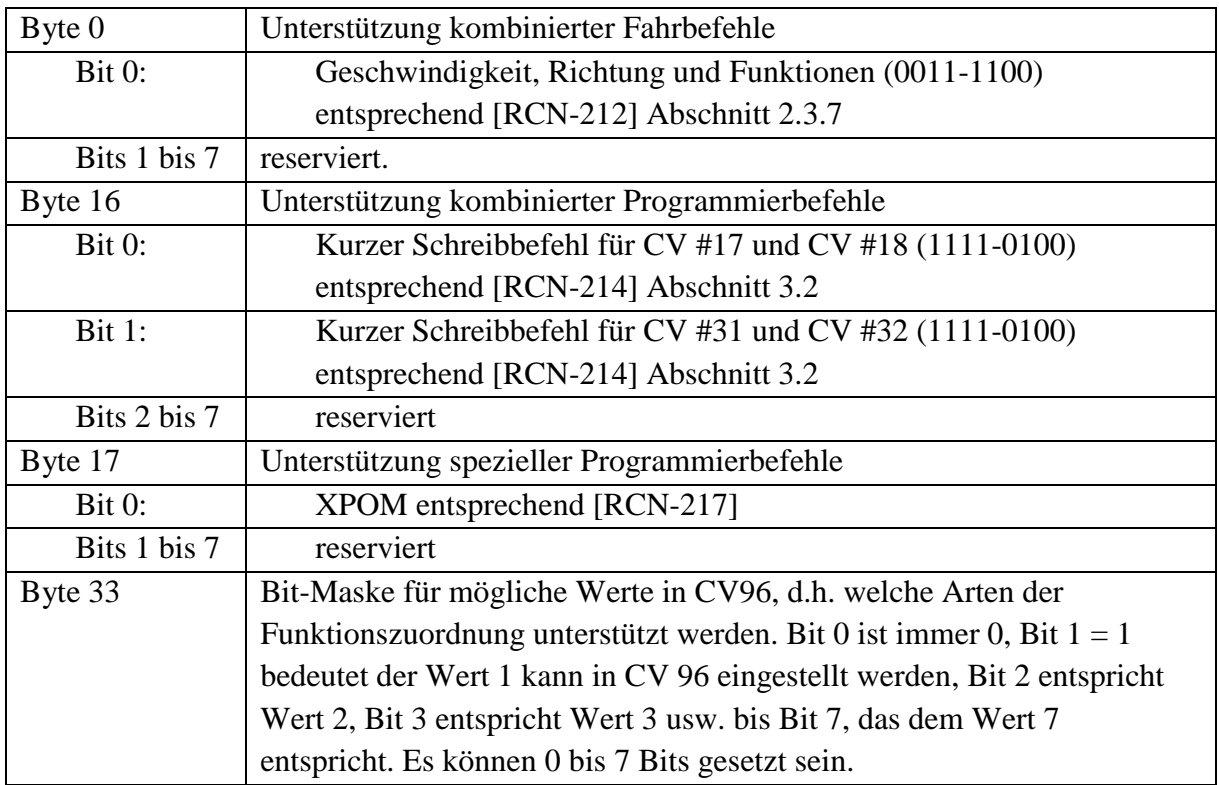

Alle restlichen Bytes sind reserviert.

Die über CV31 = 0 und CV32 = 255 adressierte Seite ist für RailCom-Anwendungen nach [\[RCN-217\]](#page-17-11) reserviert.

Die über CV31 = 1 und CV32 = 0 oder 1 adressierten Seiten werden von RailComPlus® genutzt.

Die über CV31 = 2 adressierten 256 Seiten werden für Datenräume gemäß [\[RCN-218\]](#page-17-12) verwendet.

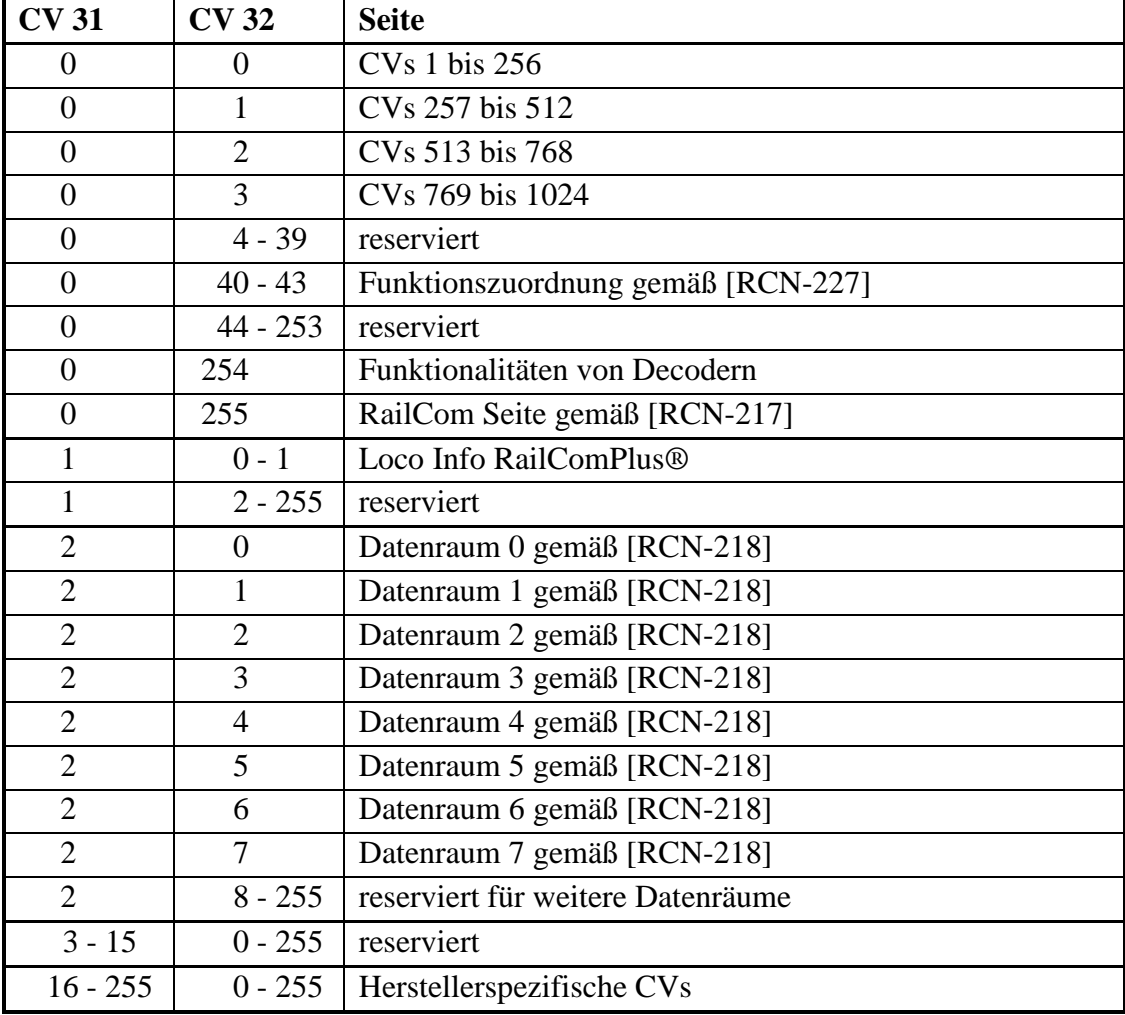

Nachfolgend eine tabellarische Übersicht der bisher festgelegten Seiten.

CV 33 – CV 46 Funktionszuordnung für F0 bis F12

Die CVs bilden für maximal 14 Decoder Ausgänge eine Matrix. Diese erlaubt dem Nutzer die empfange Funktion einem oder mehreren Ausgängen zur Steuerung zuzuordnen. Ein Wert = 1 in einem Bit dieser CVs steuert den entsprechenden Ausgang. Die Grundeinstellung ist, dass F0 bei Vorwärtsfahrt den Ausgang 1 (LV) und bei Rückwärtsfahrt den Ausgang 2 (LH) steuert, F1 den Ausgang 3 bis F12 den Ausgang 14. Das LSB ist immer rechts im gültigen (weißen) Bereich. Die Tabelle zeigt die Grundeinstellungen der "1" Bits.

Die Wertigkeiten der Bits sind entsprechend dem NMRA-Standard [\[S-9.2.2\]](#page-17-13) versetzt angeordnet, so dass mit CV 38 bis 42 die Funktionen F4 bis F8 den Ausgängen 4 bis 11 zugeordnet werden können und mit CV 43 bis 46 die Funktionen 7 bis 14 zugeordnet werden können. Aus Gründen der Kompatibilität wird diese Zuordnung beibehalten. Zur Nutzung der

ReillCommunity Verband der Hersteller Digitaler Modellbahnprodukte e.V. Seite 11 von 19

Funktionen bis F28 und für eine beliebige Zuordnung zwischen Funktionen und maximal 32 Ausgängen wird auf [\[RCN-227\]](#page-17-5) verwiesen.

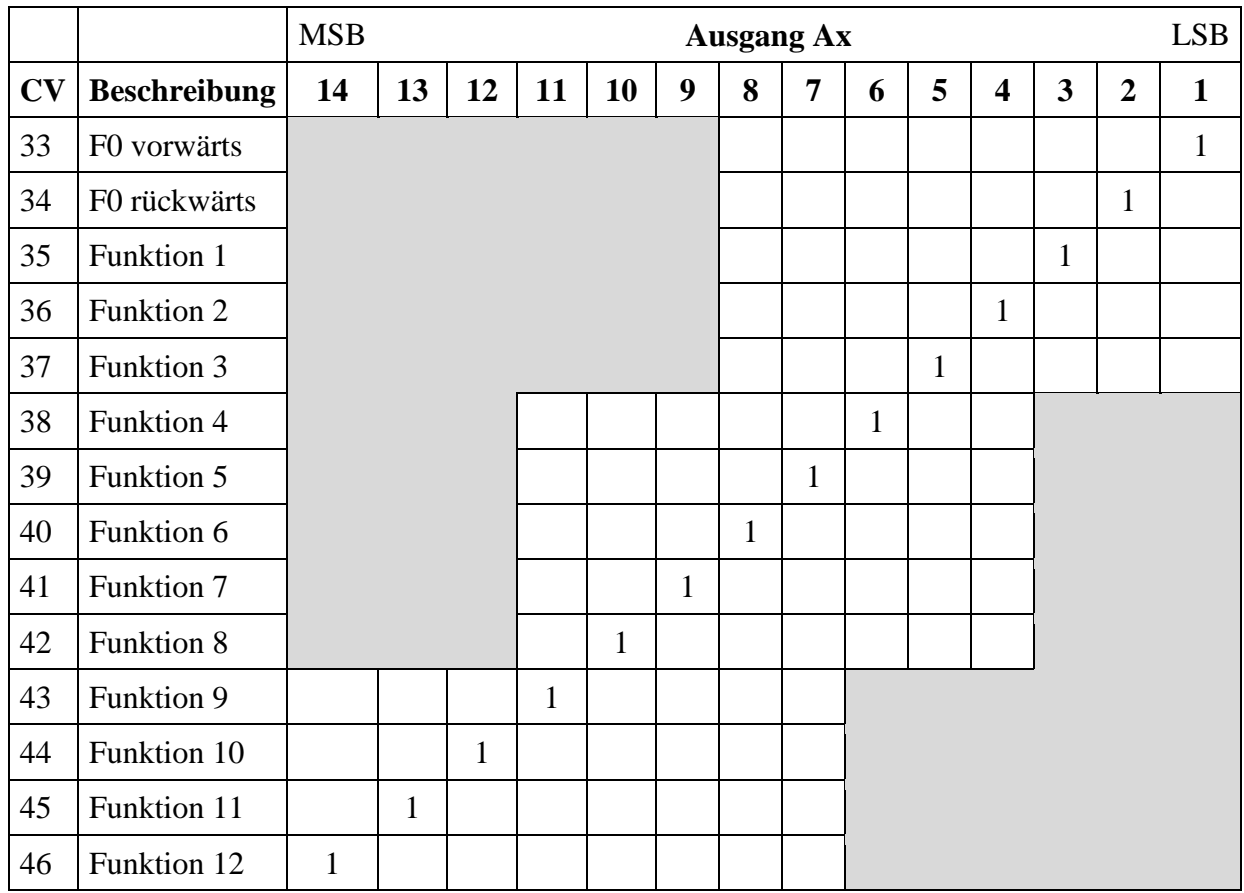

#### CV 47 – CV 64 Hersteller spezifische CVs

Dieser CV-Bereich darf vom Decoderhersteller frei belegt werden.

#### CV 65 Anfahrimpuls

War bei der NMRA der Umfang an extra Impulsen, die dem Motor zwischen Halt und vor der ersten Fahrstufe beaufschlagt werden. Bei heutigen geregelten Decodern ist dieses aber nicht mehr erforderlich.

Aufgrund unterschiedlicher Verwendung freigegeben und darf vom Decoderhersteller frei belegt werden.

#### CV 66 Trimmen Richtung vorwärts

Enthält eine Skalierung, mit der eine Motorspannung multipliziert werden kann, wenn der Decoder das Fahrzeug in Richtung vorwärts fährt. Die Skalierung ist mit n/128 ausgelegt. Wenn die CV 66 den Wert 0 enthält, dann ist kein Trimmen in Richtung vorwärts implementiert.

#### CV 67 – CV 94 Tabelle Geschwindigkeit

Die Geschwindigkeitstabelle besteht aus 28 Bytes und damit aus Werten für 28 Fahrstufen. Wird der Decoder mit 14 oder 128 Fahrstufen betrieben, so ist die Tabelle intern durch Weglassen von Werten bzw. Interpolation anzupassen. Die Verwendung dieser Tabelle wird über Bit 4 in CV 29 freigegeben.

#### CV 95 Trimmen Richtung rückwärts

Enthält eine Skalierung, mit der eine Motorspannung multipliziert werden kann, wenn der Decoder das Fahrzeug in rückwärtige Richtung fährt. Die Skalierung ist mit n/128 ausgelegt. Wenn die CV 95 den Wert 0 enthält, dann ist kein Trimmen in Richtung vorwärts implementiert.

#### CV 96 Auswahl der Methode zur Funktionszuordnung

Dient zur Auswahl der Methode für die Funktionszuordnung. Sind mehrere Systeme zur Funktionszuordnung in einem Decoder implementiert, so kann der Anwender über die Konfigurationsvariable CV 96 das gewünschte System auswählen. Ist nur ein System implementiert, so muss die CV 96 den entsprechenden Wert haben. Der Decoder darf beim Schreiben der CV 96 nur Werte akzeptieren, die implementierten Funktionszuordnungen entsprechen. Ansonsten ist der alte Wert beizubehalten.

Innerhalb der CV 96 werden nur die Bits 0 bis 2 zur Auswahl der Funktionszuordnung verwendet. Die anderen Bits sind noch reserviert und müssen eine **0** enthalten.

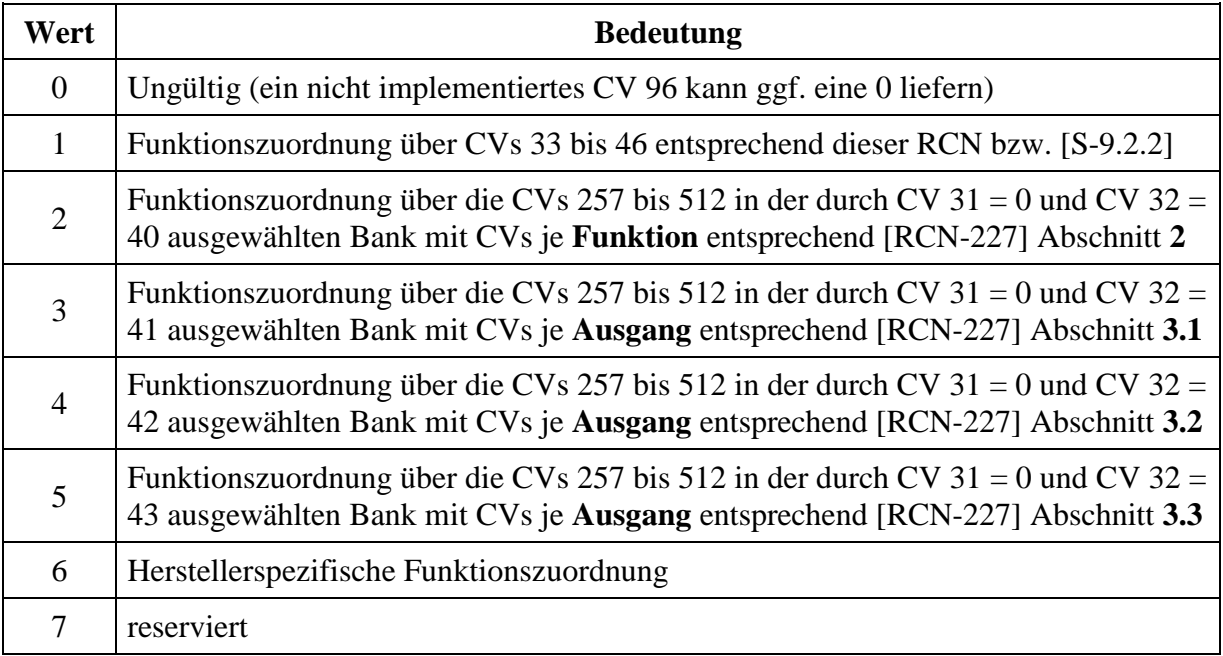

#### CV 97 – CV 104 Hersteller spezifische CVs

Dieser CV-Bereich ist von der NMRA reserviert, wurde aber bereits von mehreren Herstellern verwendet. Daher gibt es von der RailCommunity keine Einschränkungen für diese CVs und sie können vom Decoderhersteller frei belegt werden.

#### CV 105 – CV 106 Identifikation für Anwender

Diese CVs sind für den Anwender reserviert. Er kann hier zusätzliche fahrzeugspezifische Daten abspeichern.

#### CV 107 – CV 108 Erweiterte Herstellerkennung/ Hersteller spezifische CVs

Wenn in der CV 8 "Herstellerkennung" der Wert 238 = 0xEE steht, sind diese beiden CVs für die erweiterte Herstellerkennung reserviert. Bei allen anderen Werten in CV 8 dürfen diese CVs vom Decoderhersteller frei belegt werden.

#### CV 109 – CV 111 Erweiterte Hersteller Versionsnummer

Diese drei CVs sind bei der NMRA für eine Erweiterung der Hersteller Versionsnummer in CV 7 vorgesehen. Da der Wert in CV 7 Herstellerabhängig ist und auch die Erweiterung ohnehin je nach Hersteller unterschiedlich sein wird, gibt es von der RailCommunity keine Einschränkungen für diese CVs und sie können wie die folgende Gruppe vom Decoderhersteller frei belegt werden.

#### CV 112 – CV 256 Hersteller spezifische CVs

Diese CV Gruppe darf vom Decoderhersteller frei belegt werden.

#### CV 257 – CV 512 Erweiterter CV-Bereich

Zur Erweiterung der nutzbaren CVs wurde der Bereich von CV 257 bis CV 512 für eine blockweise Adressierung eingerichtet. Es stehen 65536 Blöcke mit je 256 Byte zur Verfügung. Die ersten 4096 Blöcke sind für eine zukünftige Nutzung durch reserviert. Der frei nutzbare Bereich beginnt bei Block 4096. Hiermit sind total 61.440 indizierte Blöcke frei nutzbar. Die Adressierung der Blöcke erfolgt über CV 31 (hohen Adressbits) und CV 32 (niedrigen Adressbits)

#### CV 513 – CV 879 Reserviert für Zubehördecoder

Dieser Bereich war ursprünglich für die Zubehördecoder vorgesehen, wird dafür aber eigentlich nicht mehr benötigt. Allerdings reagieren viele Zubehördecoder auch auf dieses CVs. Daher ist dieser Bereich als reserviert markiert.

#### CV 880 – CV 896 Reserviert NMRA / RailCommunity

Diese CVs sind reserviert. Die CVs 892 bis 896 waren für dynamische Werte zum Lesen über RailCom reserviert, werden aber zum jetzigen Zeitpunkt nicht benötigt. Diese CVs sind bis zu einer endgültigen Entscheidung als reserviert markiert.

#### CV 897 – CV 1024 SUSI Konfigurationsvariablen

Diese CVs sind für die SUSI-Bus Modul-Erweiterungsschnittstelle reserviert und in [\[RCN-602\]](#page-17-14) definiert.

# <span id="page-13-0"></span>**3 CV-Tabelle für Zubehördecoder**

In den älteren Versionen der NMRA RP-9.2.2 waren für die Zubehördecoder der CV-Bereich ab 513 vorgesehen. Da dieser Bereich aber nicht von allen Programmiergeräten erreichbar ist, wurde von den Zubehördecodern bei der CV-Nummer das Bit mit der Wertigkeit 512 ignoriert. Daher wurde auch die NMRA [\[S-9.2.2\]](#page-17-13) angepasst und die CVs ab CV 1 definiert und die um 512 höheren CV-Nummern als optional gekennzeichnet. Diese Optionalen CV-Nummern sind in der zweiten Spalte eingetragen. Der Bereich CV 513 bis 895 kann von jedem Hersteller beliebig verwendet werden.

Da bei Decodern, die im Betriebsmodus auf mehrere Unabhängige Adressen reagieren sollen die standardmäßige Adressierung über CV 1 und CV 9 nicht funktioniert, werden diese CVs nur noch als optional geführt. Ohnehin wird bei der Mehrzahl der Zubehördecoder die Adresse über einen Taster eingestellt.

| CV Nr.         | Zulässig <sup>2</sup> | CV Verwendung                                              | Typ            | Bereich | Kommentar                                                    |
|----------------|-----------------------|------------------------------------------------------------|----------------|---------|--------------------------------------------------------------|
| $\mathbf{1}$   | 513                   | Decoder-Adresse<br>niederwertige Bits                      | M              |         | 6 oder 8 Bit LSB                                             |
| $\overline{2}$ | 514                   | Zusätzliche Aktivierung                                    | $\Omega$       |         | Akt. von Ausgängen                                           |
| 3              | 515                   | Zeit Ausgang 1 aktiv                                       | $\mathbf{O}$   |         |                                                              |
| 4              | 516                   | Zeit Ausgang 2 aktiv                                       | $\mathbf{O}$   |         |                                                              |
| 5              | 517                   | Zeit Ausgang 3 aktiv                                       | $\mathbf{O}$   |         |                                                              |
| 6              | 518                   | Zeit Ausgang 4 aktiv                                       | $\mathbf{O}$   |         |                                                              |
| 7              | 519                   | Hersteller Versionsnummer                                  | M              |         | Wert unveränderbar <sup>3</sup> ;<br>vom Hersteller vergeben |
| 8              | 520                   | Herstellerkennung                                          | M              | Ja      | Wert unveränderbar <sup>3</sup> ;<br>durch NMRA vorgegeben   |
| 9              | 521                   | Decoder-Adresse<br>höherwertige Bits                       | M              |         | 3 Bit MSB                                                    |
| $10 - 14$      |                       |                                                            |                |         | <b>Reserviert NMRA</b>                                       |
| 15 & 16        | ---                   | Decoder Sperre                                             | $\Omega$       | Ja      |                                                              |
| 17 & 18        | $ -$                  | Gespiegelte Adresse                                        | -              |         | CVs 1 und 9 gespiegelt                                       |
| $19 - 27$      |                       |                                                            | -              |         | <b>Reserviert NMRA</b>                                       |
| 28             | 540                   | Konfiguration der Zwei-<br>Wege Kommunikation<br>(RailCom) | O              | Ja      | <b>Bitweise</b>                                              |
| 29             | 541                   | Decoder Konfiguration                                      | $\mathbf R$    | Ja      | <b>Bitweise</b>                                              |
| 30             |                       |                                                            |                |         | <b>Reserviert NMRA</b>                                       |
| 31 & 32        |                       | Zeiger-Werte für<br>erweiterten Bereich                    | $\overline{O}$ | Ja      | Zeiger für CV 257 bis 512                                    |
| $33 - 81$      | ---                   | Herstellerspezifisch                                       | $\mathbf{O}$   |         |                                                              |
| $82 - 106$     |                       |                                                            |                |         | <b>Reserviert NMRA</b>                                       |
| $107 - 108$    | ---                   | 12 Bit erweiterte<br>Herstellerkennung                     | (M)            |         | Nur bei CV $8 = 238$ ,<br>sonst reserviert                   |
| $109 - 111$    | ---                   |                                                            | -              |         | <b>Reserviert NMRA</b>                                       |
| $112 - 128$    | $---$                 | Herstellerspezifisch                                       | $\Omega$       |         |                                                              |
| $129 - 256$    | ---                   | Herstellerspezifisch                                       | $\mathbf{O}$   |         |                                                              |
| $257 - 512$    |                       | Erweiterter CV-Bereich                                     | $\mathbf{O}$   |         | Adressiert durch CV 31<br>und 32                             |
| $513 - 895$    | $---$                 | Herstellerspezifisch                                       | $\Omega$       |         | Frei nutzbar Hersteller                                      |

 $2$  Nicht empfohlen für Neuentwicklungen

1

<sup>&</sup>lt;sup>3</sup> Schreibbefehle auf diese CV lösen Sonderfunktionen entsprechend [\[RCN-226\]](#page-17-4) aus

### <span id="page-15-0"></span>**3.1 Beschreibung der CVs für Zubehördecoder**

#### CV 1 (513) Decoder Adresse niederwertige Bits

CV1 enthält niederwertigen Adressbits des Decoders. Die höherwertigen Adressbits sind in CV 9 gespeichert. Es werden zwei Arten von Zubehördecodern unterstützt: Adressierung des Decoders und Adressierung des Ausganges. Ein Zubehördecoder muss eine Art unterstützen und optional die andere Art. Die Art des Decoders ist in CV 29, Bit 6 definiert. Die Art der Adressierung, die unterstützt wird, muss deutlich im Handbuch und auf der Verpackung dokumentiert sein.

1. Adressierung des Decoders: CV 1 enthält die 6 niederwertigsten Bits der 9 Bit langen Adresse in Bits 0 bis 5 wie im ersten Byte der Befehle für Zubehördecoder entsprechend [\[RCN-213\]](#page-17-15).

Bits 6 und 7 haben den Wert 0. Für die Anwenderadresse 1 hat CV 1 den Wert 1.

2. Adressierung eines Ausgangspaares: CV 1 enthält die 8 niederwertigsten Bits der 11 Bit langen Adresse in Bits 0 bis 7. Die Bits 2 bis 7 entsprechen dabei den Bits 0 bis 5 im ersten Byte der Befehle für Zubehördecoder entsprechend [\[RCN-213\]](#page-17-15); die Bits 0 und 1 entsprechen den Bits 1 und 2 im zweiten Byte der Befehle für Zubehördecoder entsprechend [\[RCN-213\]](#page-17-15). Für die Anwenderadresse 1 hat CV 1 den Wert 4!

Die drei höchstwertigen Bits werden unabhängig von der Art der Adressierung in CV 9 abgelegt.

Wenn ein Zubehördecoder mehr als einen sequentiellen Ausgang unterstützt, entspricht die gespeicherte Adresse dem Wert für den ersten Ausgang der Reihe.

#### CV 2 (514) Zusätzliche Aktivierung

Bits 0 bis 7 = zusätzliche Aktivierung der Ausgänge: Wenn das dem Ausgang entsprechende Bit 0 ist, dann ist der Ausgang nicht durch einen zusätzlichen Eingang am Decoder aktivierbar. Ist das Bit auf 1 kann der Ausgang durch einen zusätzlichen Eingang am Decoder aktiviert werden.

#### CV 3 bis 6 (515 bis 518) Zeit Ausgang 1 bis 4 aktiv

Die Zeit die ein Ausgang aktiv ist kann durch die entsprechende Konfigurationsvariable bestimmt werden. Dabei bestimmt CV 3 (515) die Zeit für Ausgang 1 und CV 6 (518) die Zeit für Ausgang 4. Beim Wert 0 ist der Ausgang permanent bzw. bis zu einem Ausschaltbefehl aktiv.

CV 7 (519) Hersteller Versionsnummer Entspricht CV 7 für Fahrzeugdecoder.

CV 8 (520) Herstellerkennung Entspricht CV 8 für Fahrzeugdecoder.

#### CV 9 (521) Decoder-Adresse höherwertige Bits

CV 9 enthält unabhängig von der bei CV 1 beschriebenen Art der Adressierung die drei höchstwertigsten Bits der Adresse. Diese werden in den Bits 0 bis 2 abgelegt und entsprechen dem 1er-Kompliment der Bits 4 bis 6 im zweiten Byte der Befehle für Zubehördecoder entsprechend [\[RCN-213\]](#page-17-15). Die Bits 3 bis 7 sind immer 0.

#### CV 15 – CV 16 Decoder Sperre

Entspricht den CVs 15 und 16 für Fahrzeugdecoder.

#### CVs 17 und 18 Gespiegelte Adresse

Spiegel der CVs 1 und 9 für Zubehördecoder in Anlehnung der CVs bei Fahrzeugdecodern, wobei immer ein Ausgangspaar adressiert wird. Die Bits 6 und 7 in CV 17 werden nur dann gesetzt, wenn Bit 7 in CV 29(541) = 0 ist, d.h. wenn der Zubehördecoder über eine Fahrzeugadresse angesprochen wird. Da Zubehördecoder nur 11 Adressbits haben, müssen bei gesetztem Bit 7 in CV 29(541) in CV 17 die Bits 3 bis 7 auf 0 sein.

#### CV 28 (540) Konfiguration der Zwei-Wege Kommunikation (RailCom)

CV 28 wird zur Konfiguration der Zwei-Wege Kommunikation des Decoders (RailCom) genutzt, wenn Bit 3 in CV 29 gesetzt ist.

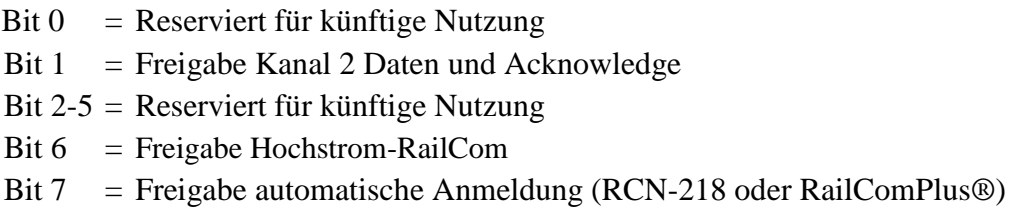

Dabei bedeutet Bit =  $0 =$  gesperrt und Bit = 1 freigegeben

Anmerkung: Falls der Decoder eine dieser Eigenschaften nicht unterstützt, so darf der Decoder nicht zulassen das entsprechende Bit zu setzen.

### CV 29 (541) Decoder Konfiguration

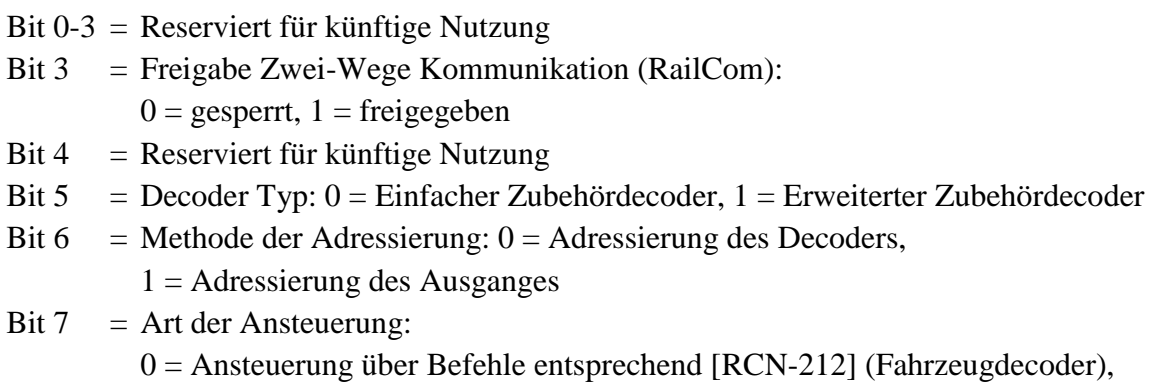

(Fahrzeugdecoder), 1 = Ansteuerung über Befehle entsprechend [\[RCN-213\]](#page-17-15) (Zubehördecoder) Wenn Bit 7 = 1, dann darf der Decoder das höchstwertigste Bit der CV Nummer nur bei der Programmierung ignorieren. Bei Nutzen dieser Eigenschaft wird die CV 513 zur CV1 etc. Decoder, die diese Umsetzung verwenden, müssen diese klar im Handbuch dokumentieren.

Anmerkung: Falls der Decoder eine dieser Eigenschaften nicht unterstützt, so darf der Decoder nicht zulassen das entsprechende Bit zu setzen.

CVs 31 und 32 Zeiger-Werte für erweiterten Bereich Entspricht den CVs 31 und 32 für Fahrzeugdecoder.

CV 107 – CV 108 Erweiterte Herstellerkennung / Hersteller spezifische CVs Entspricht den CVs 107 und 108 für Fahrzeugdecoder

# <span id="page-17-0"></span>**4 CV-Tabelle für SUSI-Module**

Die CVs für den SUSI-Bereich CV 897 bis CV 1024 sind in [\[RCN-602\]](#page-17-14) dokumentiert.

## <span id="page-17-1"></span>**Anhang A: Verweise auf andere Normen**

### <span id="page-17-2"></span>**A.1 Normative Verweise**

Um diese Norm zu erfüllen, müssen keine anderen Normen eingehalten werden.

### <span id="page-17-3"></span>**A.2 Informative Verweise**

Die hier aufgeführten Normen und Dokumente haben rein informativen Charakter und sind nicht Bestandteil dieser Norm.

- <span id="page-17-8"></span>[RCN-200] [RCN-200](http://normen.railcommunity.de/RCN-200.pdf) Multiprotokollbetrieb Verhalten von Decodern und Zentralen
- <span id="page-17-7"></span>[RCN-211] [RCN-211](http://normen.railcommunity.de/RCN-211.pdf) DCC Paketstruktur, Adressbereiche und globale Befehle
- <span id="page-17-10"></span>[RCN-212] [RCN-212](http://normen.railcommunity.de/RCN-212.pdf) DCC Betriebsbefehle für Fahrzeugdecoder
- <span id="page-17-15"></span>[RCN-213] [RCN-213](http://normen.railcommunity.de/RCN-213.pdf) DCC Betriebsbefehle für Zubehördecoder
- <span id="page-17-9"></span>[[RCN-214](http://normen.railcommunity.de/RCN-214.pdf)] RCN-214 DCC Konfigurationsbefehle
- <span id="page-17-11"></span>[[RCN-217](http://normen.railcommunity.de/RCN-217.pdf)] RCN-217 RailCom – DCC-Rückmeldeprotokoll
- <span id="page-17-12"></span>[RCN-218] [RCN-218](http://normen.railcommunity.de/RCN-218.pdf) DCC-A – Automatische Anmeldung
- <span id="page-17-4"></span>[RCN-226] [RCN-226](http://normen.railcommunity.de/RCN-226.pdf) DCC Spezialwerte zur Konfiguration
- <span id="page-17-5"></span>[RCN-227] [RCN-227](http://normen.railcommunity.de/RCN-227.pdf) DCC Erweiterte Funktionszuordnung
- <span id="page-17-14"></span>[[RCN-602](http://normen.railcommunity.de/RCN-602.pdf)] RCN-602 SUSI-Bus Konfigurationsvariablen
- <span id="page-17-13"></span>[S-9.2.2] NMRA: [S-9.2.2](http://www.nmra.org/sites/default/files/standards/sandrp/pdf/s-9.2.2_decoder_cvs_2012.07.pdf) DCC Configuration Variables
- <span id="page-17-6"></span>[S-9.2.2 Anhang A] NMRA: [S-9.2.2 Appendix A](http://www.nmra.org/sites/default/files/standards/sandrp/pdf/appendix_a_s-9.2.2.pdf) DCC Manufacturer ID codes

# <span id="page-18-0"></span>**Anhang B: Historie**

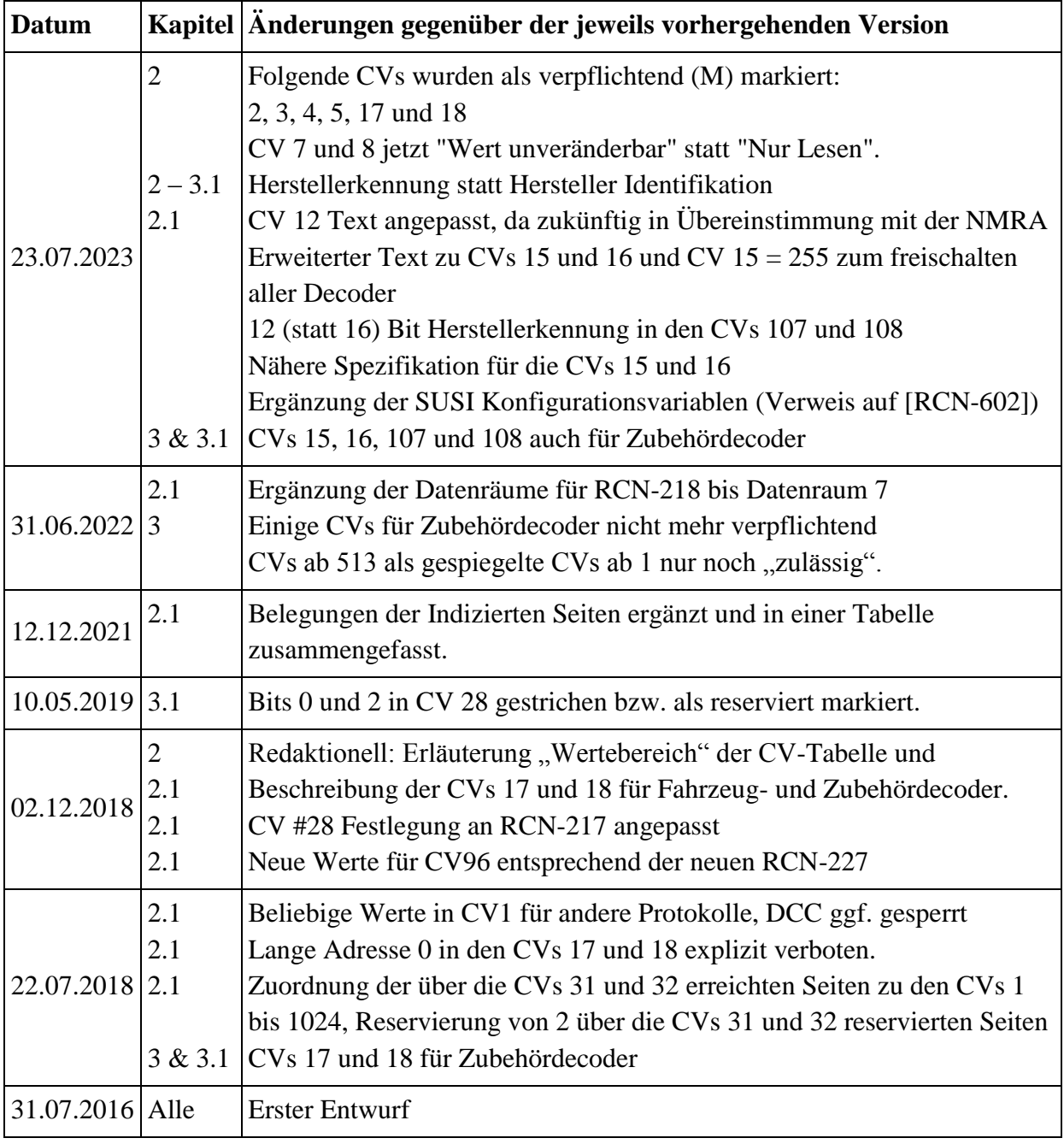

Copyright 2023 RailCommunity – Verband der Hersteller Digitaler Modellbahnprodukte e.V.